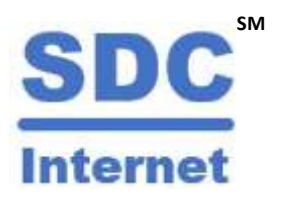

## **SM Wireless Broadband Registration Form**

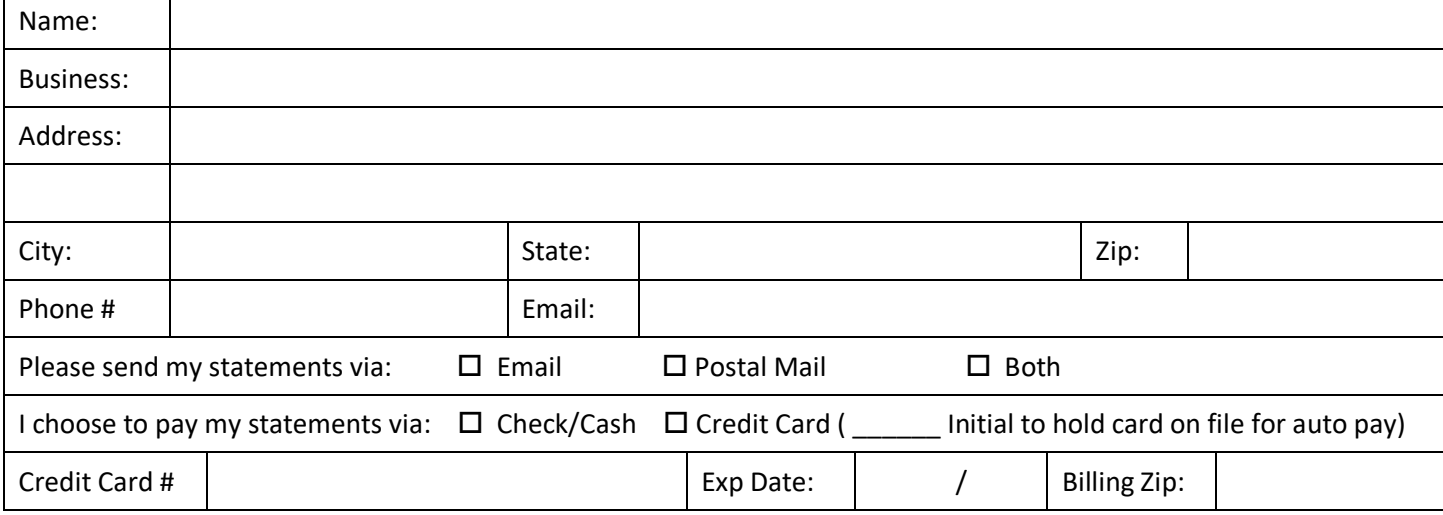

## **Service Account Information:**

To use the service, you must have a username and a password. This username is used to register your account on our system and also is used for an email address. If you don't want to create a username, one will be created for you.

For example, if you want your username to be "bob", your email address will be "bob@sdc.org". You can add additional email addresses to your account now or at any time.

Usernames must only be lowercase, alphanumeric (letters & numbers), must start with a letter, and cannot be longer than 20 characters. If the username you request is already in use you will be notified so you can make another choice.

Passwords may consist of any key you can enter on the keyboard. To help keep your account secure we require that passwords be at least 8 characters, must be a combination of lowercase and uppercase letters, numbers, or symbols, and must not contain common names or English words. For example, "birdsite" is not a valid password, but "d4B1rd5 #" is. Do not use a password that is the same as the password you use for any other account or service.

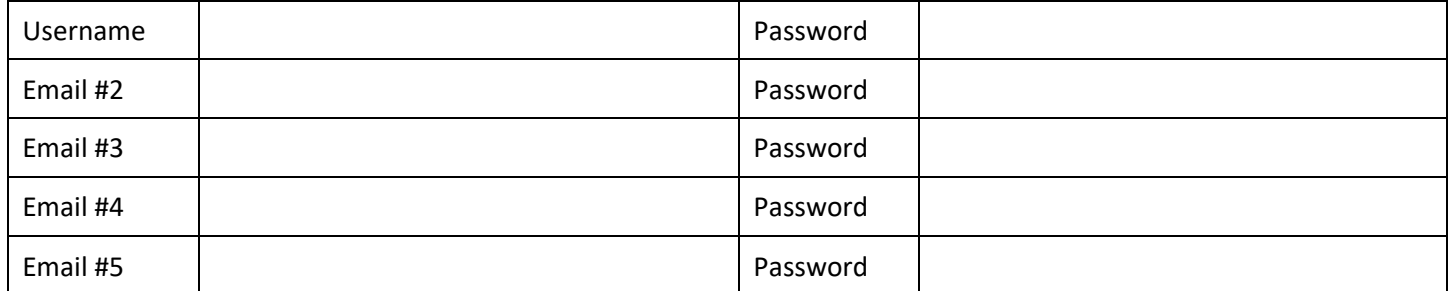

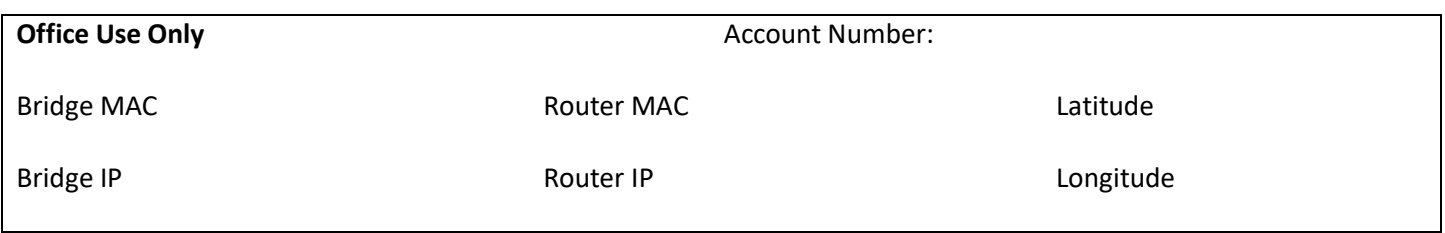

## **Service Options:**

**Please check one service from the options below. The setup fee and the fee for the first period of service is due prior to service installation. Fees listed do not include sales tax.**

**Individual Service Options: \$99 setup fee:** Up to 5 additional e-mail addresses free. Equipment provision, installation, maintenance, and replacement included. A basic WiFi router is included. You are free to use your own router if you like.

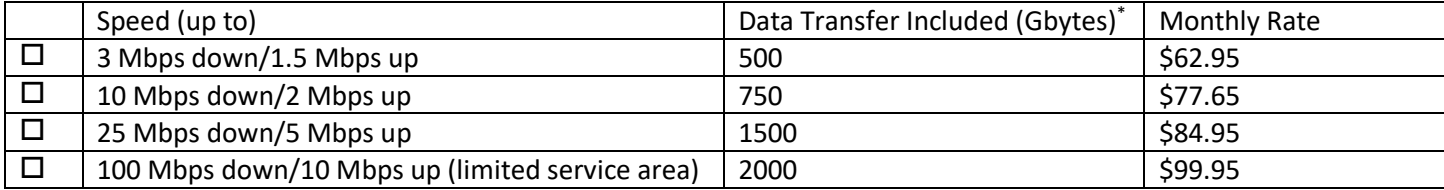

**Business Service Options: \$219 setup fee:** Domain name registration included (client is responsible for the domain registration fees after the first two years), DNS service included. Up to 20 additional e-mail addresses free. Fixed IP address. Equipment provision, installation, maintenance, and replacement included. A basic WiFi router is included. You are free to use your own router if you like.

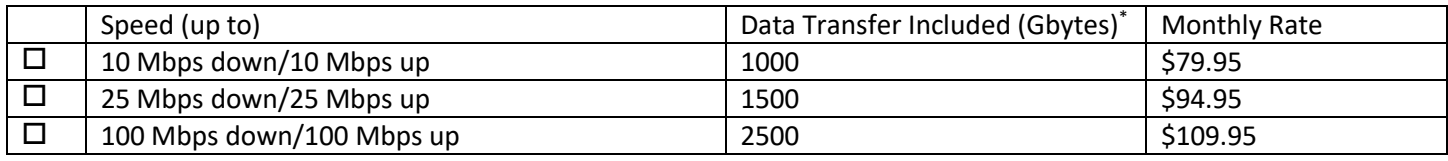

\* SDC's data transfer limitations are higher than most so-called "Unlimited" services plus we won't slow your service speed if you exceed the limit for your service. Data transfer above the included transfer limit is billed according to <http://www.sdc.org/services/limits.html>

## **Installation Information:**

Installation at the customer premises includes installation by a licensed N.M. Contractor, travel costs to and from your location (within 25 miles of our office), up to 100 feet of cabling between the antenna and an ethernet port, routed through 1 exterior wall or floor. (Thick adobe or concrete may have to be treated as non-standard – your technician will advise.) If the equipment needs to be relocated in the future, re-installation will be at the customer's expense.

SDC will own and maintain the Customer Premises Equipment (CPE). Ownership and management of CLIENT equipment not provided with the CPE remains the responsibility of the CLIENT. SDC will maintain administrative control of the CPE. SDC agrees to repair or replace, at no additional cost and in as timely a manner as possible, CPE which fails as a result of normal wear and tear, weather-related damage, and similar events.

Any damage to the CPE which is caused by actions performed by persons not authorized by SDC may result in additional charges. In such an event, SDC will make a determination at its sole discretion as to whether the CLIENT will be billed for repair of the damaged CPE or for the purchase of replacement CPE.

In signing below, I certify that the above information is correct, that I am 18 years of age or older, and that I agree to abide by the terms and conditions herein and of the TERMS OF SERVICE AND ACCEPTABLE USE POLICY, a copy of which I have received. I also understand that failure to abide by those terms and conditions may be cause for termination of service. I acknowledge that I am aware that Internet sites accessible through this service may contain material unsuitable for minors (persons under 18 years of age). I agree to supervise usage of this service by minors who I permit to use this service.

Signature: Date: